#### 回路解析~(LR,CR回路)

## 回路解析~(LR,CR回路)

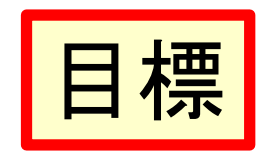

- RC. RL回路の過渡解析が解ける。
- RC. RL回路の過渡解析において. 過渡解が 斉次方程式の一般解に相当し、定常解が非 斉次方程式の特殊解に相当することが理解 できる。

#### 1. 雷流 ·抵抗 · 容量 · 誘導

• 雷磁気学の基本量である雷荷•雷圧•雷流な ど、また回路素子としての抵抗・容量・誘導な どの機能については、知っているはずだが、 まずは要点を復習しよう。

1.1 雷流

Electric current

- 物体中を電荷が移動する時、電流が流れた Electric charge という。
	- その物体を導体という。 Conductor – 電子回路では、電子が動くと考えてよい。
- 導体の断面を通って電荷*Q*が流れた時、電流 Iは、電荷の時間的変化率であるから

$$
I = \frac{\mathrm{d}Q}{\mathrm{d}t}
$$

ーと与えられる。

Resistance

- ・ 導体の両端に一定の電位差*V*を与えると、一 定の電流/が流れる。
- $\frac{V}{\phantom{0}} = R = \frac{1}{\phantom{0}}$ • VとIの比を抵抗Rという。  $I$   $G$  $-1/R$ を電導度 $G$ という。 conductivity
	- ーV/Iが一定の時、この導体は「オームの法則」に従 うという。 Ohm's law
	- 消費電力Wは
		- $W = VI = RI^2$
	- ーと与えられる。

1.3 容量

Capacitance

Insulator

- 絶縁体を挟んで両面に導体がある時、等量 の正負の電荷が対向し最終的には動かなく なる。
	- そこに電荷を蓄えることが可能。

 $Q = CV$ 

- $-$ その蓄積の大小を「容量 $C$ 」という。
- 回路素子としてはコンデンサと呼ばれる。 Capacitor
- コンデンサの両端電極に電位差Vを与えた時の 電荷を*Q*とすると

**Potential difference** 

#### $1.4 \overline{55}$ 導

Induction

- 導線をラセン状に巻いたものをコイルという。
	- ーこれに電流を流すと磁気エネルギーが蓄えられ  $\mathcal{\bar{D}}^{\circ}$
	- -コイルを流れ得る電流 / が時間的に変化する時、 この時間変化を起き難くする逆起電力Vが発生す  $\delta$ Counter-electromotive force
	- このような電流の時間微分に比例する抵抗性を 「誘導L」という。

$$
|V| = L \frac{dI}{dt}
$$

#### 2.1 キルヒホッフの法則 1 電圧法則

- 電圧法則
	- 電源や抵抗などを 含む任意の閉回 路にそって一周す ると、各素子の電 圧降下の代数和 はゼロである。

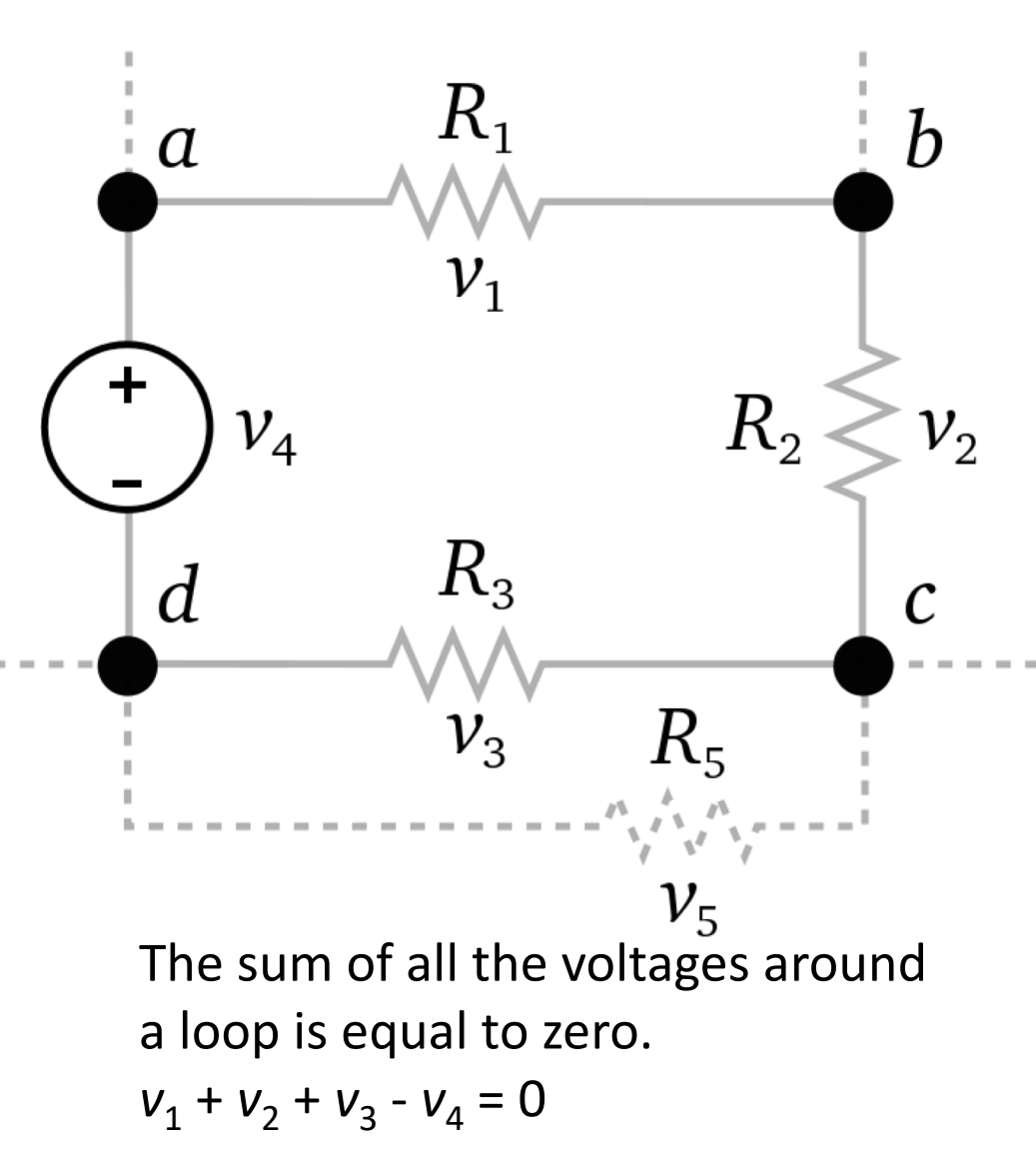

#### 2.2 キルヒホッフの法則 2 電流法則

- 電流法則
	- 回路中の任意の連結点に 流入出するすべての電流 の代数和はゼロである。

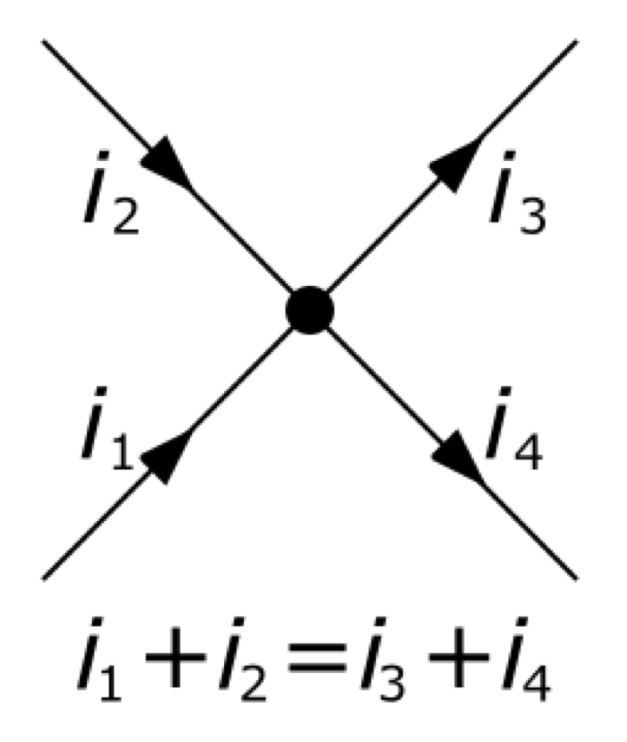

## 3. RC回路

**RC** circuit

#### 3.1 直流(DC) 電源

- 図1に示すRC回路を考える。
- 初期状態ではスイッチは開 放されており、 キャパシタに は電荷が蓄積されていない とする。
- 直流電圧源の両端電圧を $E$ とし、時刻 $t=0$ においてス イッチ $S$ を閉じたとき、時間 $t$ に対して回路に流れる電流  $i(t)$ を求める。

DC power supply

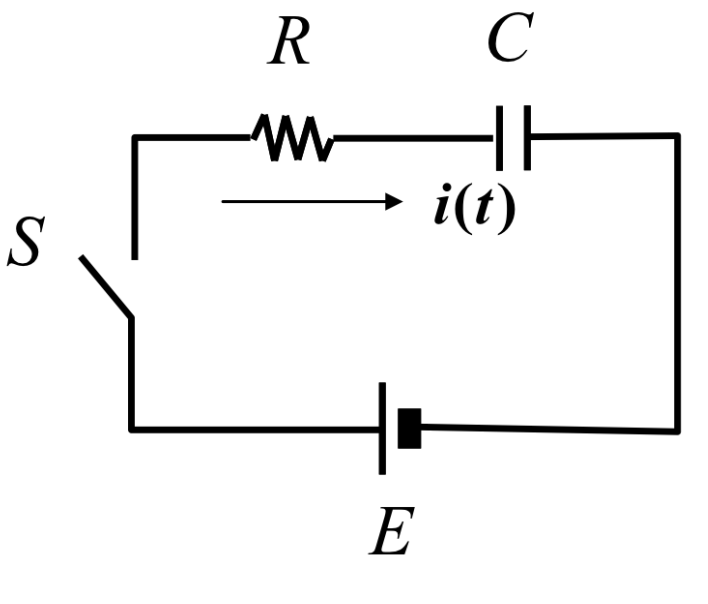

図1 RC回路(直流電圧源)

### (1) 直流電源の場合

- 時刻  $t=0$  以降における回路方程式は、 電流  $i(t)$ を用いて:<br> $Ri(t) + \frac{1}{C}\int i(t) dt = E$
- 両辺を $t$ について微分すると. $t=0$ 以降は $E$ が 一定でありdE/dt = 0だから,<br>  $R\frac{di}{dt} + \frac{i}{C} = 0$ ,  $\frac{di}{dt} = -\frac{1}{CR}i$ ,  $\frac{1}{i} \frac{di}{dt} = -\frac{1}{CR}, \int \frac{di}{i} = -\frac{1}{CR} \int dt$  $\log |i| = -\frac{t}{CR} + k$   $k: \pm \pm \pm \frac{1}{CR}$   $i = k' e^{-\frac{t}{CR}}$   $(k' = \pm e^{k})$  $11$

•  $t=0$ でキャパシタ両端の 電圧は0なので,  $i(0) =$  $E/R$  $i(t)$ 

$$
\bullet \quad \text{mod} \quad k' = E/R
$$

- これより  $i(t) = \frac{E}{R} \exp\left(-\frac{t}{CR}\right)$
- となる。 電流波形を模式 的に図示すると図2のよ うになる。

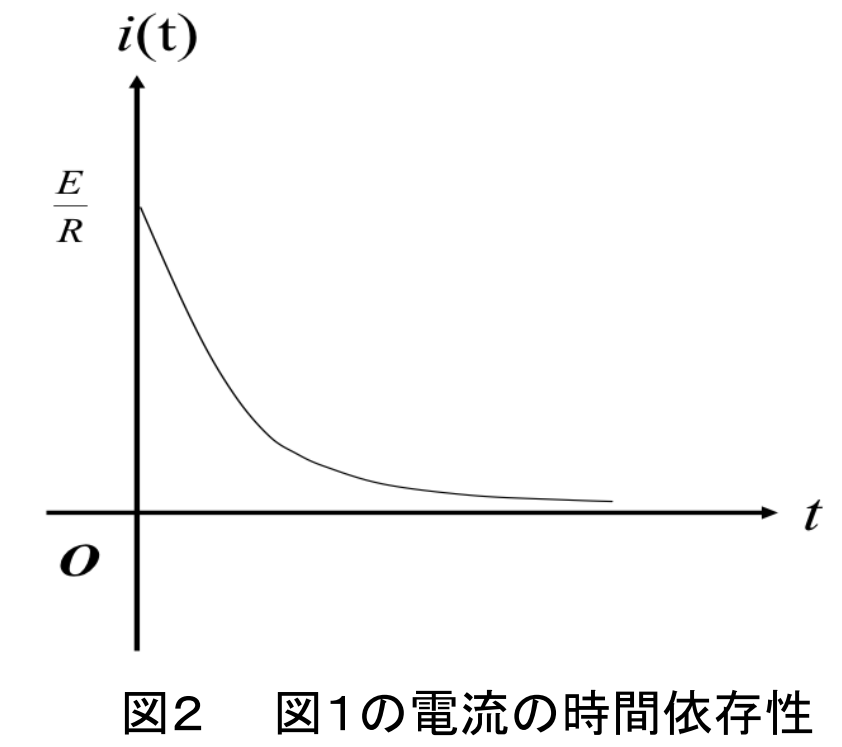

#### (2) 交流電源の場合

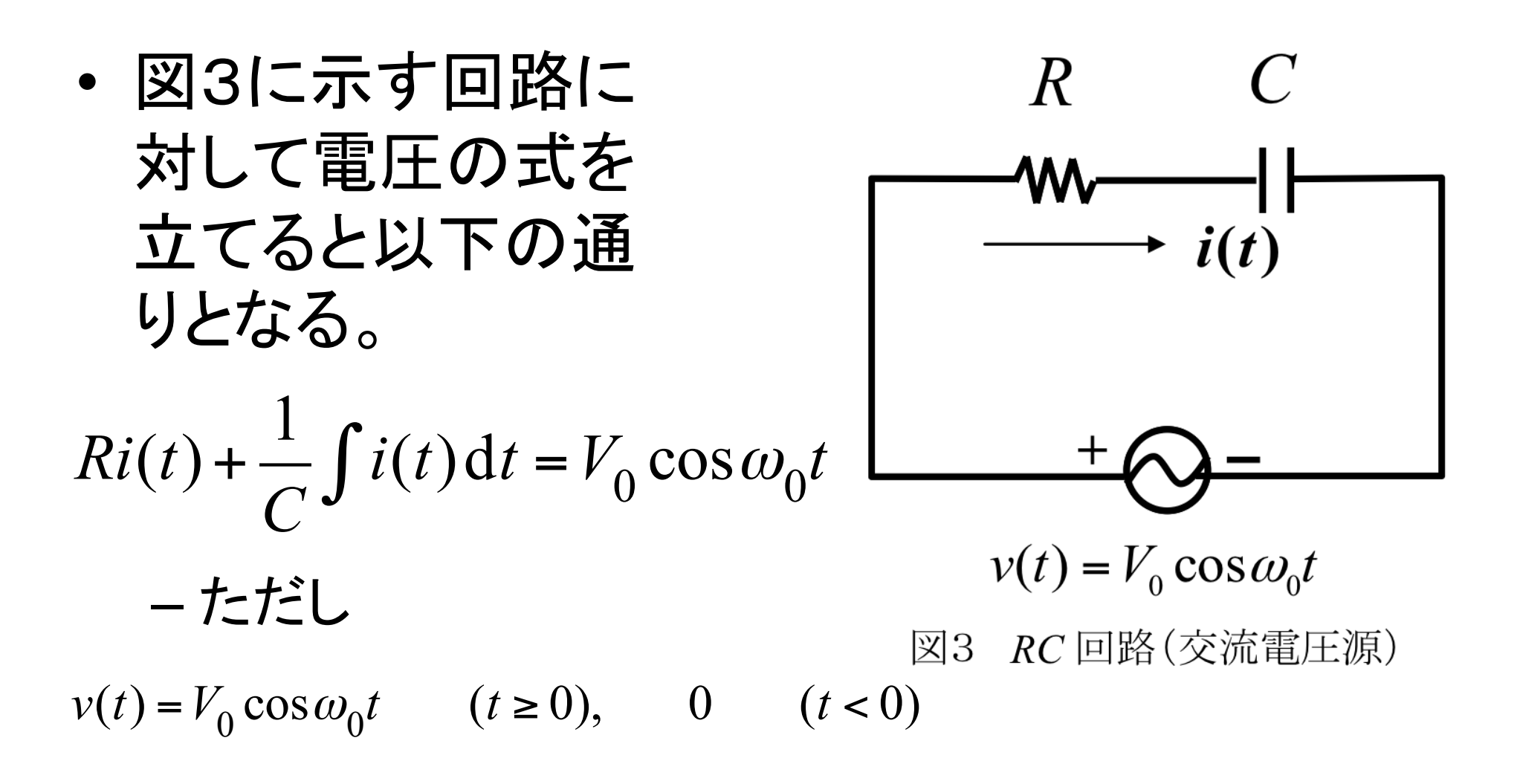

• 両辺を $t$ について微分すると.  $R\frac{\mathrm{d}i}{\mathrm{d}t} + \frac{i}{C} = -\omega_0 V_0 \sin \omega_0 t,$  $\frac{di}{dt} + \frac{i}{CR} = -\frac{\omega_0 V_0}{R} \sin \omega_0 t$ •ここで、教科書の式(5.6)を参照すると  $p(t) = \frac{1}{CP}$ ,  $q(t) = -\frac{\omega_0 V_0}{R} \sin \omega_0 t$ - と考えれば良いから

14

$$
i(t) = e^{-\int \frac{1}{CR} dt} \left\{ \int \left( -\frac{\omega_0 V_0}{R} \sin \omega_0 t \right) e^{\int \frac{1}{CR} dt} dt + c_0 \right\}
$$
  
\n
$$
= e^{-\frac{t}{CR}} \left\{ \left( -\frac{\omega_0 V_0}{R} \right) \int e^{\frac{t}{CR}} \sin \omega_0 t dt + c_0 \right\}
$$
  
\n
$$
\overrightarrow{=} \overrightarrow{=} \overrightarrow
$$

$$
\left\{1 + (\omega_0 C R)^2\right\} P
$$
  
=  $CR \cdot e^{\frac{t}{CR}} \left(-\omega_0 CR \cos \omega_0 t + \sin \omega_0 t\right)$   

$$
\therefore P = CR \cdot e^{\frac{t}{CR}} \frac{-\omega_0 CR \cos \omega_0 t + \sin \omega_0 t}{1 + (\omega_0 CR)^2}
$$
  
= 
$$
-\frac{CR}{\sqrt{1 + (\omega_0 CR)^2}} \cdot e^{\frac{t}{CR}} \left(\frac{\omega_0 CR}{\sqrt{1 + (\omega_0 CR)^2}} \cos \omega_0 t - \frac{1}{\sqrt{1 + (\omega_0 CR)^2}} \sin \omega_0 t\right)
$$
  
= 
$$
-\frac{CR}{\sqrt{1 + (\omega_0 CR)^2}} \cdot e^{\frac{t}{CR}} \left(\cos \phi \cos \omega_0 t - \sin \phi \sin \omega_0 t\right)
$$
  
= 
$$
-\frac{CR}{\sqrt{1 + (\omega_0 CR)^2}} \cdot e^{\frac{t}{CR}} \cos(\omega_0 t + \phi)
$$

• 
$$
t=t^2L \tan \phi = \frac{1}{\omega_0CR} \angle Lt = \frac{1}{\omega_0CR}
$$
  
\n
$$
\therefore i(t) = c_0 e^{-\frac{t}{CR}} + \frac{\omega_0 CV_0}{\sqrt{1 + (\omega_0 CR)^2}} \cos(\omega_0 t + \phi)
$$

•  $t = 0$ において電源の電圧は $V_0$ であり、キャパ シタの蓄積電荷量が0なので $i(0) = V_0/R$ であ るから.

$$
c_0 = \frac{V_0}{R} - \frac{\omega_0 C V_0}{\sqrt{1 + (\omega_0 C R)^2}} \cos \phi
$$
  
=  $\frac{V_0}{R} - \frac{\omega_0 C V_0}{\sqrt{1 + (\omega_0 C R)^2}} \cdot \frac{\omega_0 C R}{\sqrt{1 + (\omega_0 C R)^2}}$   
=  $\frac{V_0}{R} - \frac{V_0}{R} \frac{(\omega_0 C R)^2}{1 + (\omega_0 C R)^2} = \frac{V_0}{R} \frac{1}{1 + (\omega_0 C R)^2}$ 

$$
\therefore i(t) = \frac{V_0}{R} \frac{1}{1 + (\omega_0 CR)^2} e^{-\frac{t}{CR}} + \frac{\omega_0 CV_0}{\sqrt{1 + (\omega_0 CR)^2}} \cos(\omega_0 t + \phi)
$$

## (3) 交流の定常解

• 交流回路を  $v(t) = V_0$  $\exp(j\omega_0 t)$ とおいて解く (交流の定常解)。

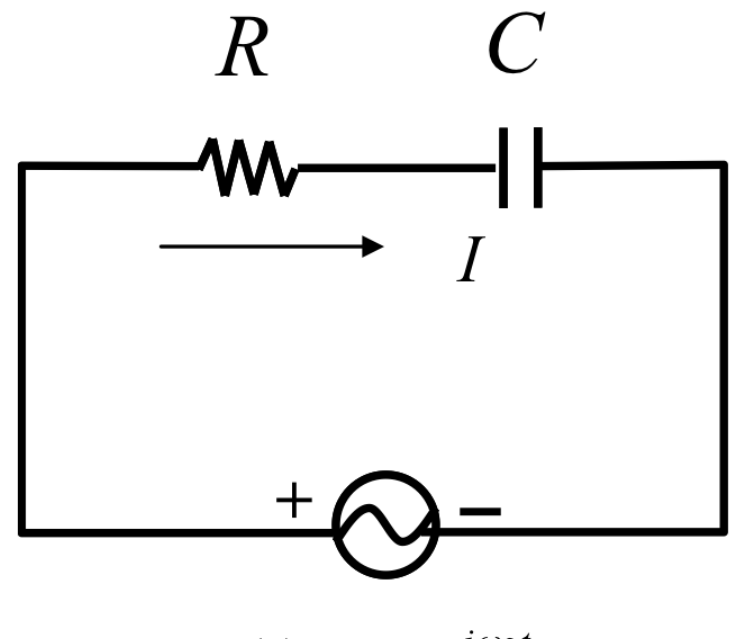

$$
v(t) = V_0 e^{j\omega_0 t}
$$

図4 RC回路(交流電圧源)

$$
I = \frac{V_o e^{j\omega_0 t}}{R + \frac{1}{j\omega_0 C}} = \frac{j\omega_0 CV_o e^{j\omega_0 t}}{1 + j\omega_0 CR}
$$
  
=  $\frac{j\omega_0 C (1 - j\omega_0 CR)V_o}{1 + (\omega_0 CR)^2} e^{j\omega_0 t} = \frac{\omega_0 C (\omega_0 CR + j)V_o}{1 + (\omega_0 CR)^2} e^{j\omega_0 t}$   
=  $\frac{\omega_0 CV_o}{\sqrt{1 + (\omega_0 CR)^2}} \left( \frac{\omega_0 CR}{\sqrt{1 + (\omega_0 CR)^2}} + j \frac{1}{\sqrt{1 + (\omega_0 CR)^2}} \right) e^{j\omega_0 t}$   
=  $\frac{\omega_0 CV_o}{\sqrt{1 + (\omega_0 CR)^2}} e^{j\phi} e^{j\omega_0 t}$   $(\tan \phi = \frac{1}{\omega_0 CR})$   
=  $\frac{\omega_0 CV_o}{\sqrt{1 + (\omega_0 CR)^2}} e^{j(\omega_0 t + \phi)}$ 

• よって実部をとって  $i(t)$  が求まる。

$$
i(t) = \frac{\omega_0 CV_o}{\sqrt{1 + (\omega_0 CR)^2}} \cos(\omega_0 t + \phi)
$$

- この結果は交流(AC電源)の定常解の項と一致す る。

### 4. RL回路

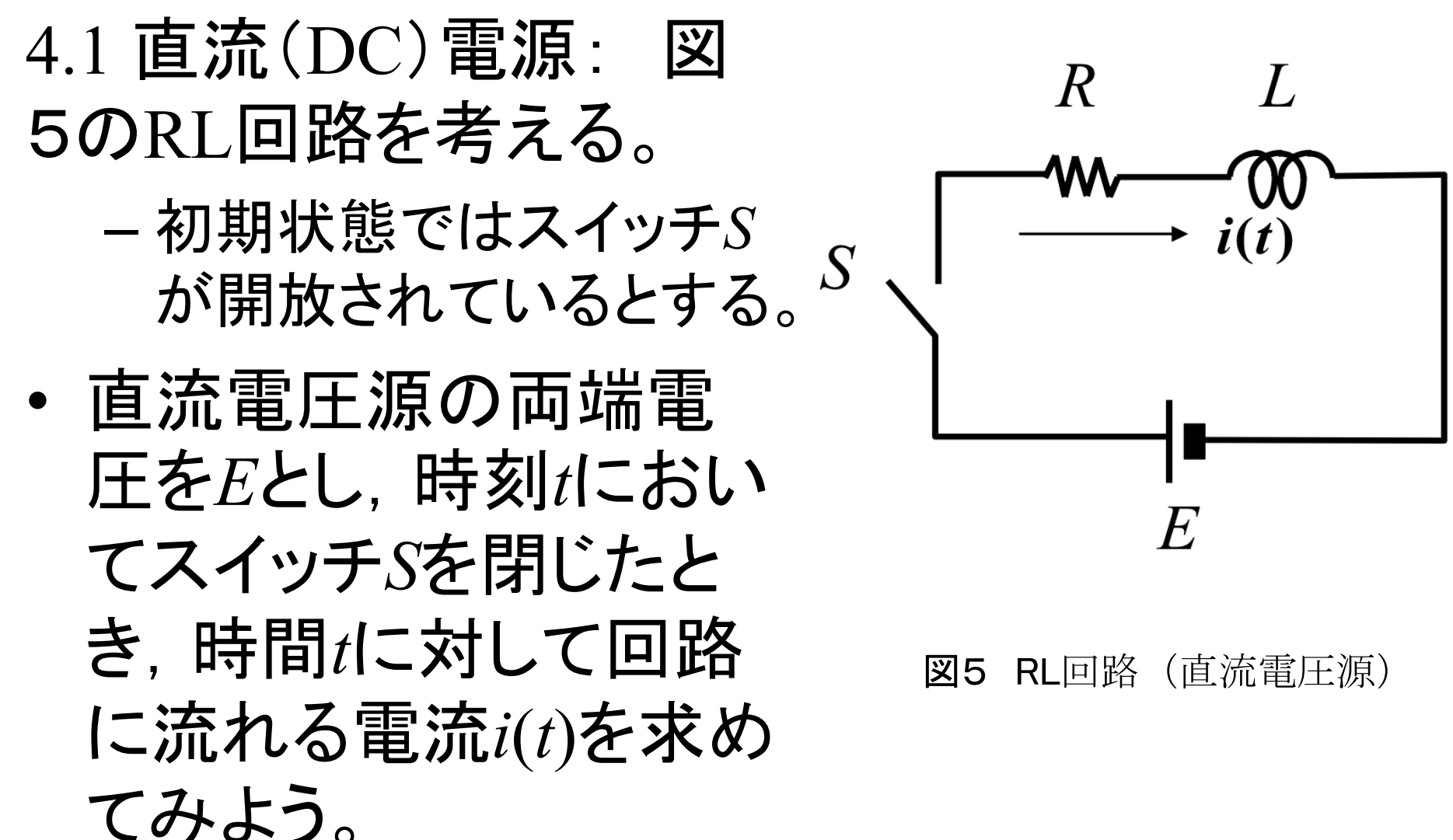

#### (1) 直流電源の場合

- 時刻t以降において. 電流*i*を用いて電圧Eに 対する式をたてると以下の通りになる。  $Ri(t) + L\frac{di}{dt} = E$  <br> すなわち  $\frac{di}{dt} + \frac{R}{L}i = \frac{E}{L}$
- そこで  $p(t) = \frac{R}{L}$ ,  $q(t) = \frac{E}{L}$  として式(5.6)を適 用すれば、 $\int_{i(t)=e}^{t} e^{-\int_{t}^{R} dt} \left( \int_{t}^{E} e^{\int_{t}^{R} dt} dt + c_0 \right)$  $= e^{-\frac{R}{L}t} \left( \frac{E}{L} \int e^{\frac{R}{L}t} dt + c_0 \right) = e^{-\frac{R}{L}t} \left( \frac{E}{R} e^{\frac{R}{L}t} + c_0 \right) = \frac{E}{R} + c_0 e^{-\frac{R}{L}t}$  $23$

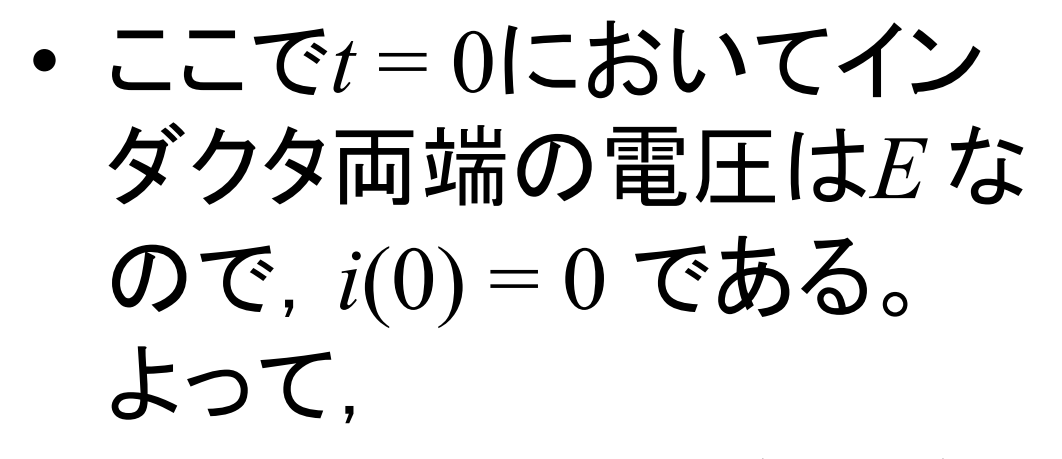

$$
\frac{E}{R} + c_0 = 0, c_0 = -\frac{E}{R} \quad \therefore i(t) = \frac{E}{R} \left( 1 - e^{-\frac{R}{L}t} \right)
$$

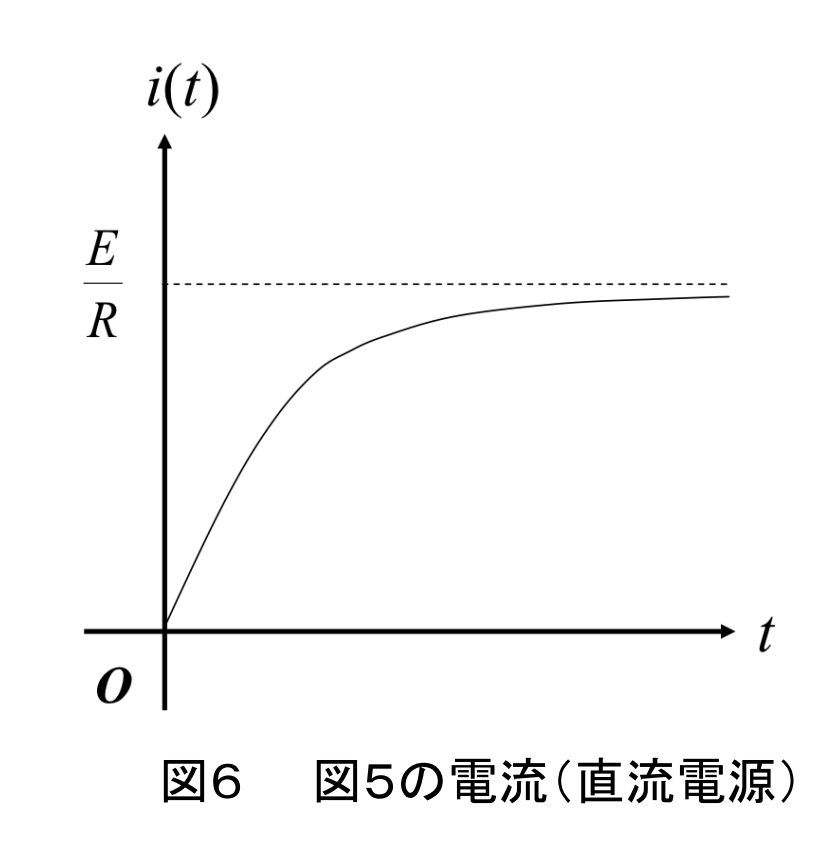

## (2) 交流電源の場合

• 図7に示す回路に対して 電圧の式を立てると以下 の通りとなる。ただし

 $v(t) = V_0 \cos \omega_0 t$   $(t \ge 0)$ , 0  $(t < 0)$ 

- とおく。  $Ri(t) + L\frac{di}{dt} = V_0 \cos \omega_0 t,$ 
	- すなわち

$$
\frac{di}{dt} + \frac{R}{L}i = \frac{V_0}{L}\cos\omega_0 t
$$

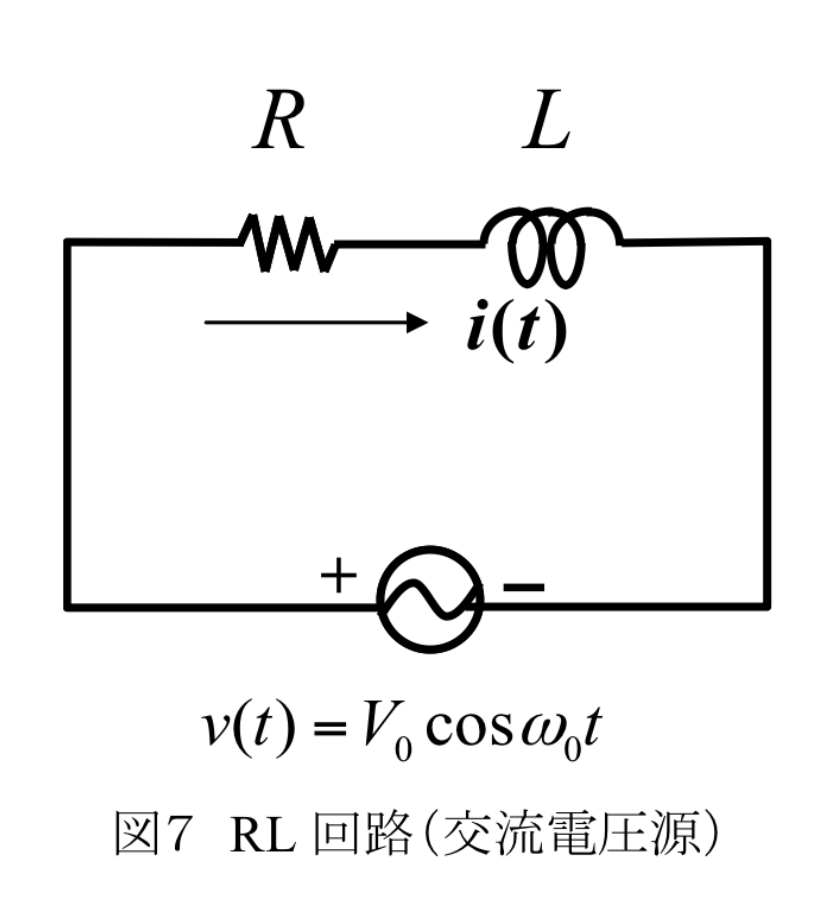

• 式(5.6)を適用すると、  $p(t) = \frac{R}{l}$ ,  $q(t) = \frac{V_0}{l} \cos \omega_0 t$ • であるから  $i(t) = e^{-\int \frac{R}{L} dt} \left\{ \int \left( \frac{V_0}{L} \cos \omega_0 t \right) e^{\int \frac{R}{L} dt} dt + C_0 \right\}$  $= e^{-\frac{R}{L}t} \left( \frac{V_0}{L} \int e^{\frac{R}{L}t} \cos \omega_0 t \, dt + C_0 \right)$ • ここで  $P = \int \mathrm{e}^{\frac{R}{L}t} \cos \omega_0 t \, \mathrm{d}t$ とおいて部分積分を適 用すると

$$
P = \int e^{\frac{R}{L}t} \cos \omega_0 t \, dt = \frac{L}{R} e^{\frac{R}{L}t} \cos \omega_0 t + \frac{L}{R} \omega_0 \int e^{\frac{R}{L}t} \sin \omega_0 t \, dt
$$
  
\n
$$
= \frac{L}{R} e^{\frac{R}{L}t} \cos \omega_0 t + \frac{\omega_0 L}{R} \left( \frac{L}{R} e^{\frac{R}{L}t} \sin \omega_0 t - \frac{\omega_0 L}{R} \int e^{\frac{R}{L}t} \cos \omega_0 t \, dt \right)
$$
  
\n
$$
= \frac{L}{R} e^{\frac{R}{L}t} \left( \cos \omega_0 t + \frac{\omega_0 L}{R} \sin \omega_0 t \right) - \left( \frac{\omega_0 L}{R} \right)^2 P, \quad \text{for } \mathcal{L}
$$
  
\n
$$
\left\{ 1 + \left( \frac{\omega_0 L}{R} \right)^2 \right\} P = \frac{L}{R} e^{\frac{R}{L}t} \left( \cos \omega_0 t + \frac{\omega_0 L}{R} \sin \omega_0 t \right)
$$

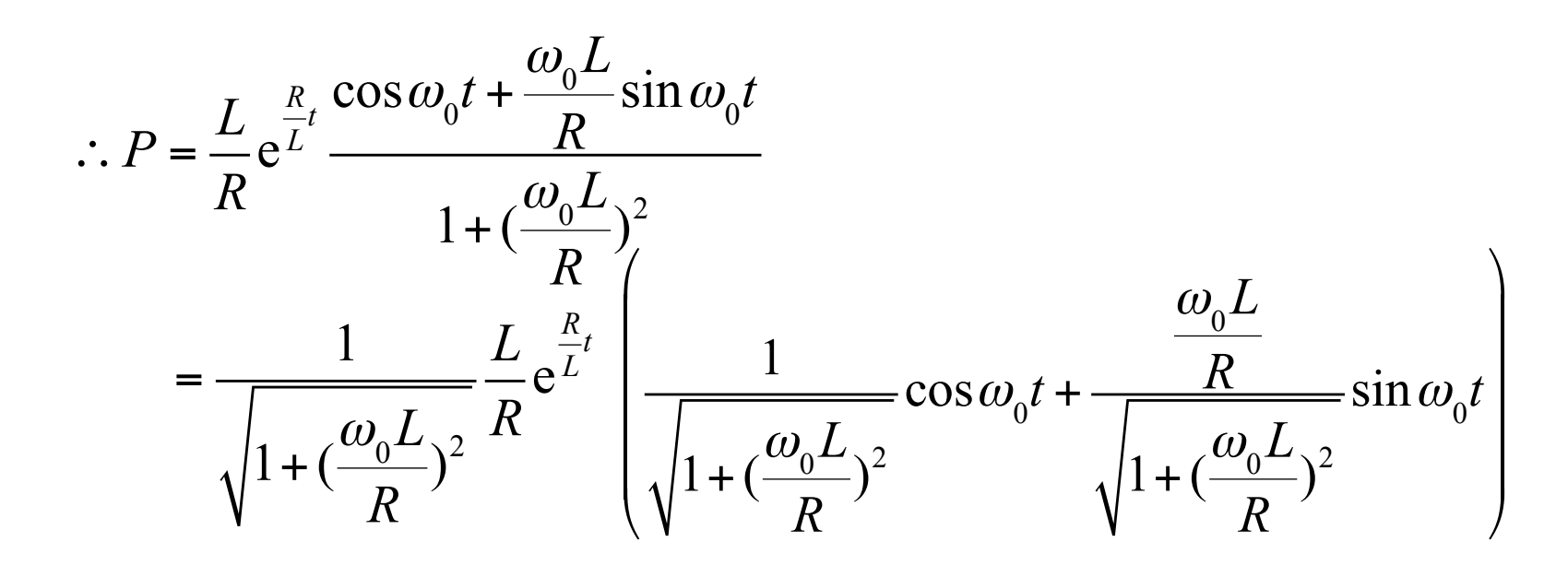

$$
= \frac{1}{\sqrt{1 + (\frac{\omega_0 L}{R})^2}} \frac{L}{R} e^{\frac{R}{L}t} \left( \cos \phi \cos \omega_0 t + \sin \phi \sin \omega_0 t \right)
$$
  
\n
$$
= \frac{1}{\sqrt{1 + (\frac{\omega_0 L}{R})^2}} \frac{L}{R} e^{\frac{R}{L}t} \cos(\omega_0 t - \phi) \qquad (\tan \phi = \frac{\omega_0 L}{R})
$$
  
\n
$$
\therefore i(t) = e^{\frac{-R}{L}t} \left( \frac{V_0}{L} \int e^{\frac{R}{L}t} \cos \omega_0 t \, dt + c_0 \right)
$$
  
\n
$$
= c_0 e^{\frac{-R}{L}t} + \frac{V_0}{L} \frac{1}{\sqrt{1 + (\frac{\omega_0 L}{R})^2}} \frac{L}{R} \cos(\omega_0 t - \phi)
$$
  
\n
$$
= c_0 e^{\frac{-R}{L}t} + \frac{V_0}{R} \frac{1}{\sqrt{1 + (\frac{\omega_0 L}{R})^2}} \cos(\omega_0 t - \phi)
$$

28

• 初期条件として $i(0)=0$ なので

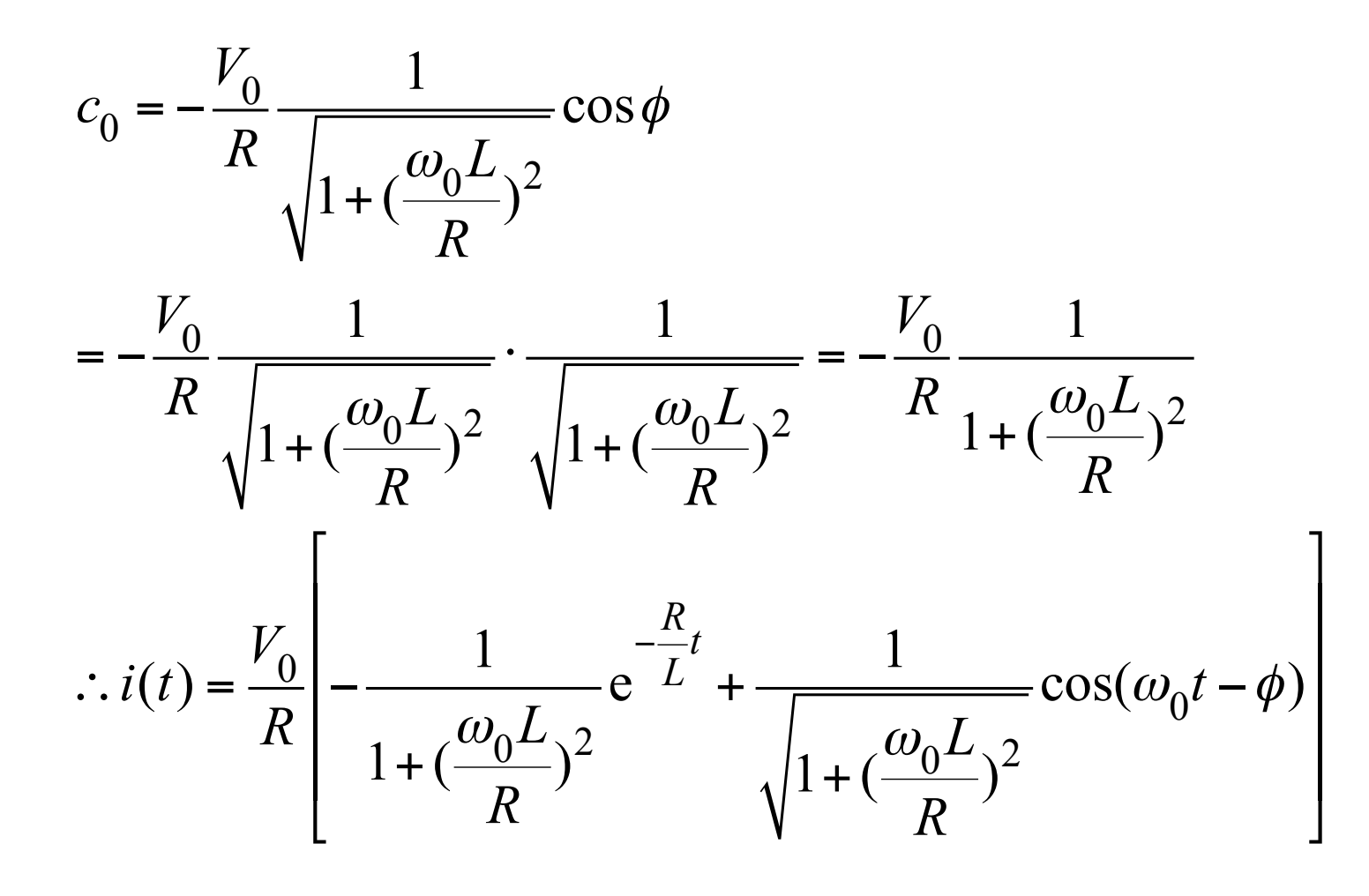

## (3) RL回路の交流定常解

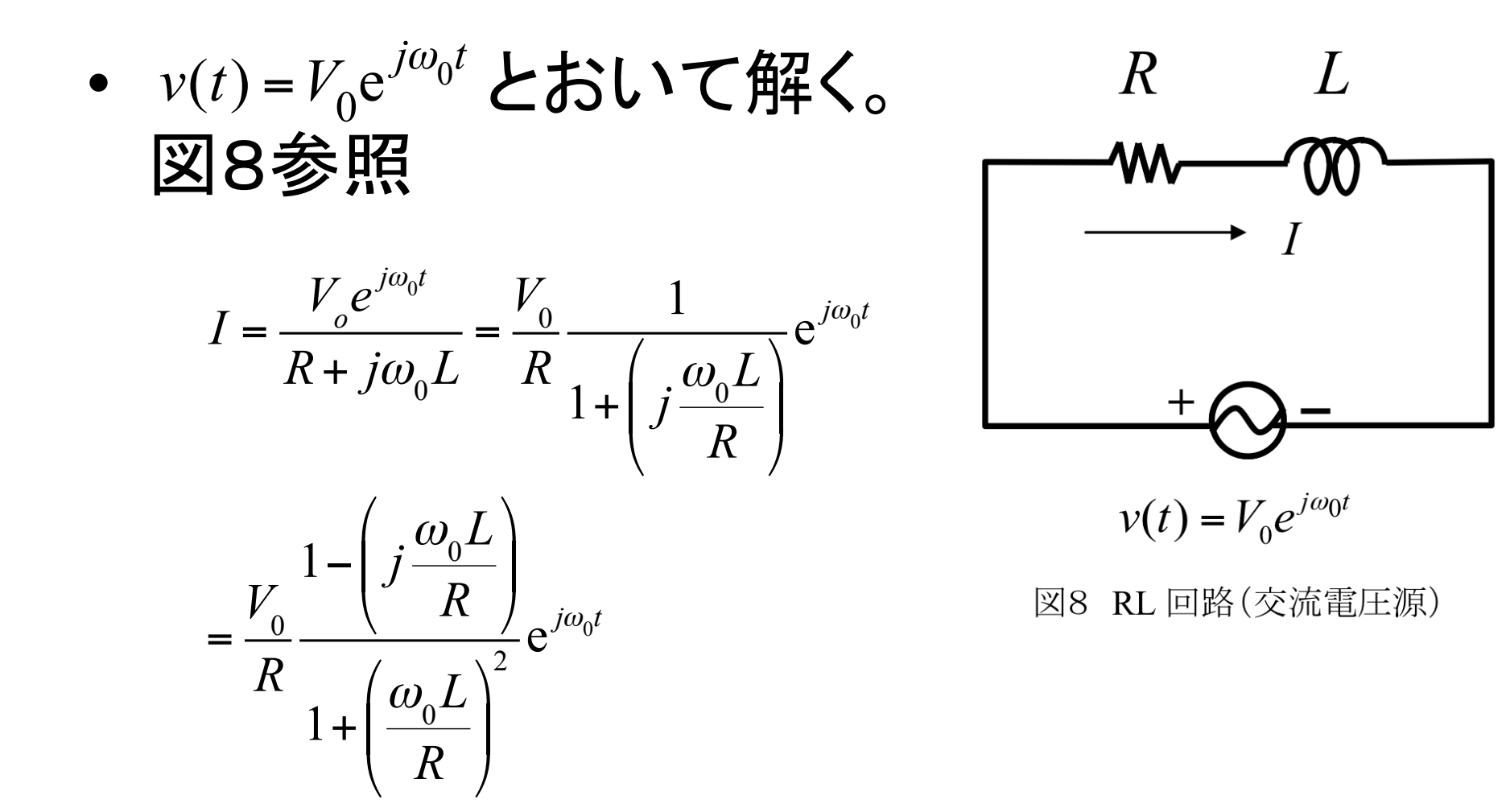

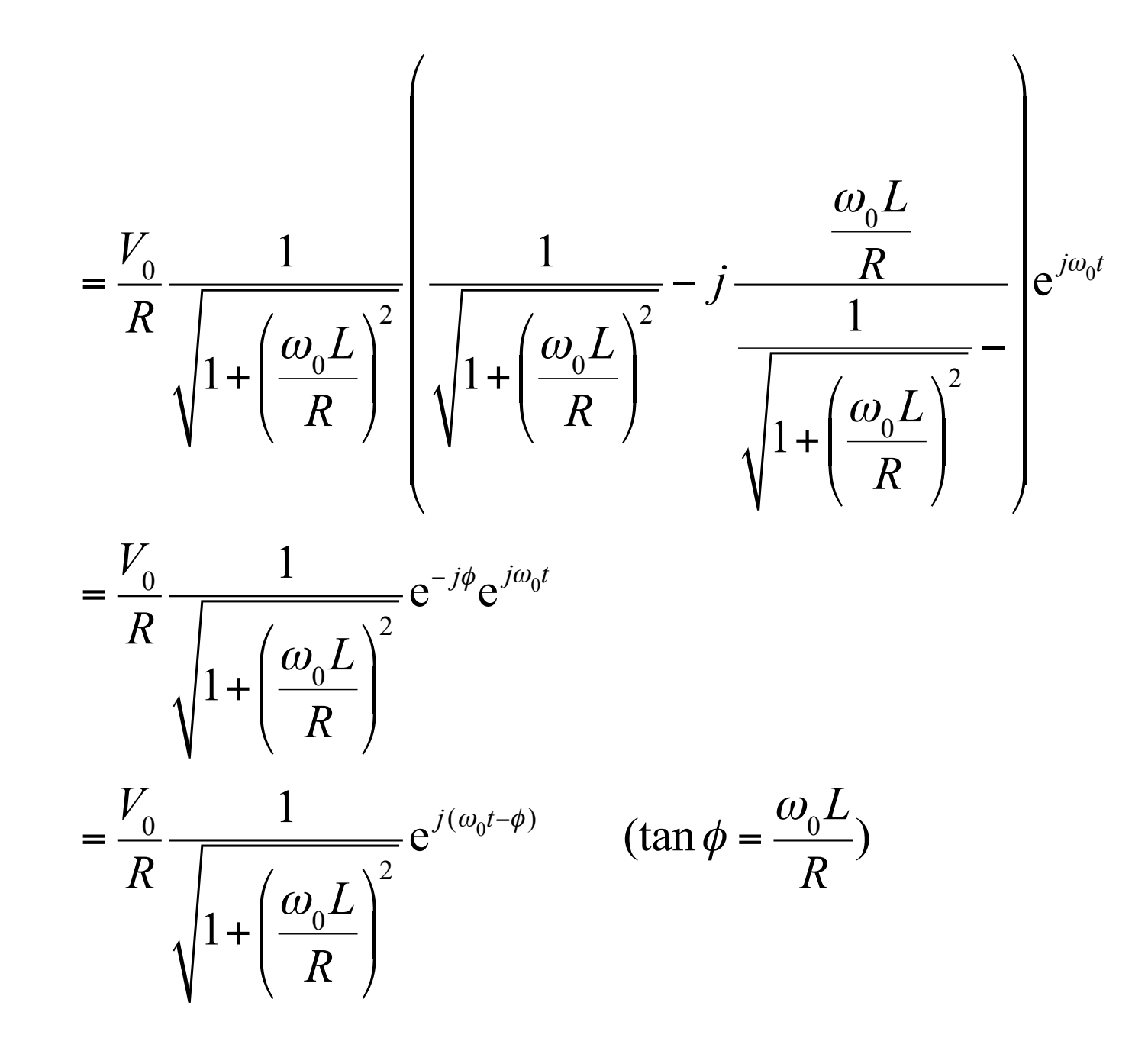

• 上式の実部をとって解 $i(t)$ を得る。

$$
i(t) = \frac{V_0}{R} \frac{1}{\sqrt{1 + \left(\frac{\omega_0 L}{R}\right)^2}} \cos(\omega_0 t - \phi)
$$

-RC回路と比べると、位相の進み·遅れの関係が 逆であることがわかる。

#### 11. 線形微分方程式

# 6.2階線形方程式の解の構造

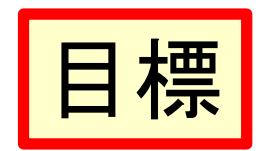

- 2階線形方程式の意味が理解できる
- 2階微分方程式の一般解には2つの任意定 数が含まれることを理解している
- 2階線形方程式の解がただ1つだけ必ず存 在するための条件が理解できる
- 2つの基本解の1次結合の意味および1次独 立の条件が理解できる
- 重ね合わせの定理が理解できる

#### 2階線形方程式とは  $6.1$

• 未知関数 $v,$ その1階導関数 $v',$ その2階導関 数 $\nu$ "について1次方程式になっている微分方 程式

$$
y'' + p(x) y' + q(x) y = r(x) \qquad (6.1)
$$

• を2階線形方程式という。 $p(x)$ ,  $q(x)$ ,  $r(x)$ はあ る区間上で連続であり、この区間上での解を 考える。

解の一意性

• 5.2節の1階線形方程式同様、その区間内の 任意の点 $x = X \in \mathcal{D}y, y$ 'の値を任意に指定す ると、これらを満足する微分方程式(6.1)の解 がただ1つだけ必ず存在する。

• これを解の一意性という。

• 証明略。
### 基礎的=理学部数学科的な微分方 程式論に興味のある方へ

- 任意の初期条件を満たす微分方程式の特殊解 が、一意に定まるか否かは数学的には重大問 題である。
	- 工学的・物理的には、因果的に有意であるか否か、 は明らかなことが多い。
	- 工学では実験的な検証により、確認ができるので、 余り問題となることはない。
- 本講義の範囲を超えるが、たとえば
	- http://www.ocw.titech.ac.jp/index.php?module=Gene ral&action=DownLoad&file=201516438-466-0-1.pdf&type=cal&JWC=201516438
	- のpp.17-24 などを参照されたい

# 理学部的な事項が好きならば...

- 進んだ課題として
	- 大域解と局所解
	- 局所解の存在定理
	- Lipschitz 条件
- などを学ぶと、解の存在と一意性を証明する ことが可能となることを、言及しておく。

本題に戻って...

- 式(6.1)において恒等的に $r(x) = 0$ である方程式  $y'' + p(x)y' + q(x)y = 0$  (6.2)
- · を、2階線形斉次方程式(または2階線形同次方程式)とい い、その解法は7-8章で扱う。
- また、式(6.1)において $r(x) \neq 0$ であるものを2階 線形非斉次方程式(または2階線形非同次方程式)といい、 その解法は9章で扱う。

# 6.2 解の線形性

• 2つの関数 $y_1, y_2$ が2階線形斉次方程式(6.2)の解 であれば、これらの1次結合 $C_1y_1 + C_2y_2$ も解である ことを示す。ここで $C_1$ ,  $C_2$ は定数である。 Linear combination  $-y_1, y_2$ が2階線形斉次方程式(6.2)の解であるので  $y_1'' + p(x) y_1' + q(x) y_1 = 0$  $(6.3)$  $y_2'' + p(x) y_2' + q(x) y_2 = 0$  $(6.4)$ が成り立つ。式 $(6.3) \times C_1 +$ 式 $(6.4) \times C_2$ を計算すると  $(C_1y_1 + C_2y_2)''+p(x)(C_1y_1 + C_2y_2)'+q(x)(C_1y_1 + C_2y_2)=0$ 

となり、これは $C_1y_1 + C_2y_2$ が解であることを示している。

# 6.3 解の1次独立と1次従属

• 2つの関数 $y_1, y_2$ が比例しない時、すなわち定数 $C_1$  $C_2 = 0$ の時だけ恒等的に $C_1y_1 + C_2y_2 = 0$ が成り 立つ時、y<sub>1</sub>とy<sub>2</sub>は1次独立であるという。

Linear independence

• 一方、 $y_1$ と $y_2$ が比例する時、すなわち $C_1 = C_2 = 0$ 以外の定数 $C_1, C_2$ で恒等的に $C_1y_1 + C_2y_2 = 0$ が成 り立つ時、 $y_1$ と $y_2$ は1次従属であるという。

Linear dependence

ロンスキー行列式(ロンスキアン)

Wronskian

• xを変数とする2つの関数y1, y2について、

$$
w(y_1, y_2) = \begin{vmatrix} y_1 & y_2 \\ y'_1 & y'_2 \end{vmatrix} = y_1 y_2' - y_2 y_1'
$$

- · を、y」とy2のロンスキアン(またはロンスキー 行列式)という。
	- $-y_1, y_2$ が2階線形斉次方程式 $(6.2)$ の解である時、  $y_1, y_2$ が1次独立である必要十分条件はxによらず  $w(y_1, y_2) \neq 0$ であることを以下に示す。

Necessary and sufficient 42 condition

# ロンスキアンと1次独立

• まず $w(y_1, y_2) \neq 0$ の時、 $y_1, y_2$ が1次独立である ことを示す。

$$
C_1 y_1 + C_2 y_2 = 0 \t\t(6.5)
$$

の両辺をxで微分すると、

 $C_1y_1' + C_2y_2' = 0$  $(6.6)$ となる。式(6.5)と式(6.6)をC1, C<sub>2</sub>についての連立1次 

と書ける。 $w(y_1, y_2) \neq 0$ より、

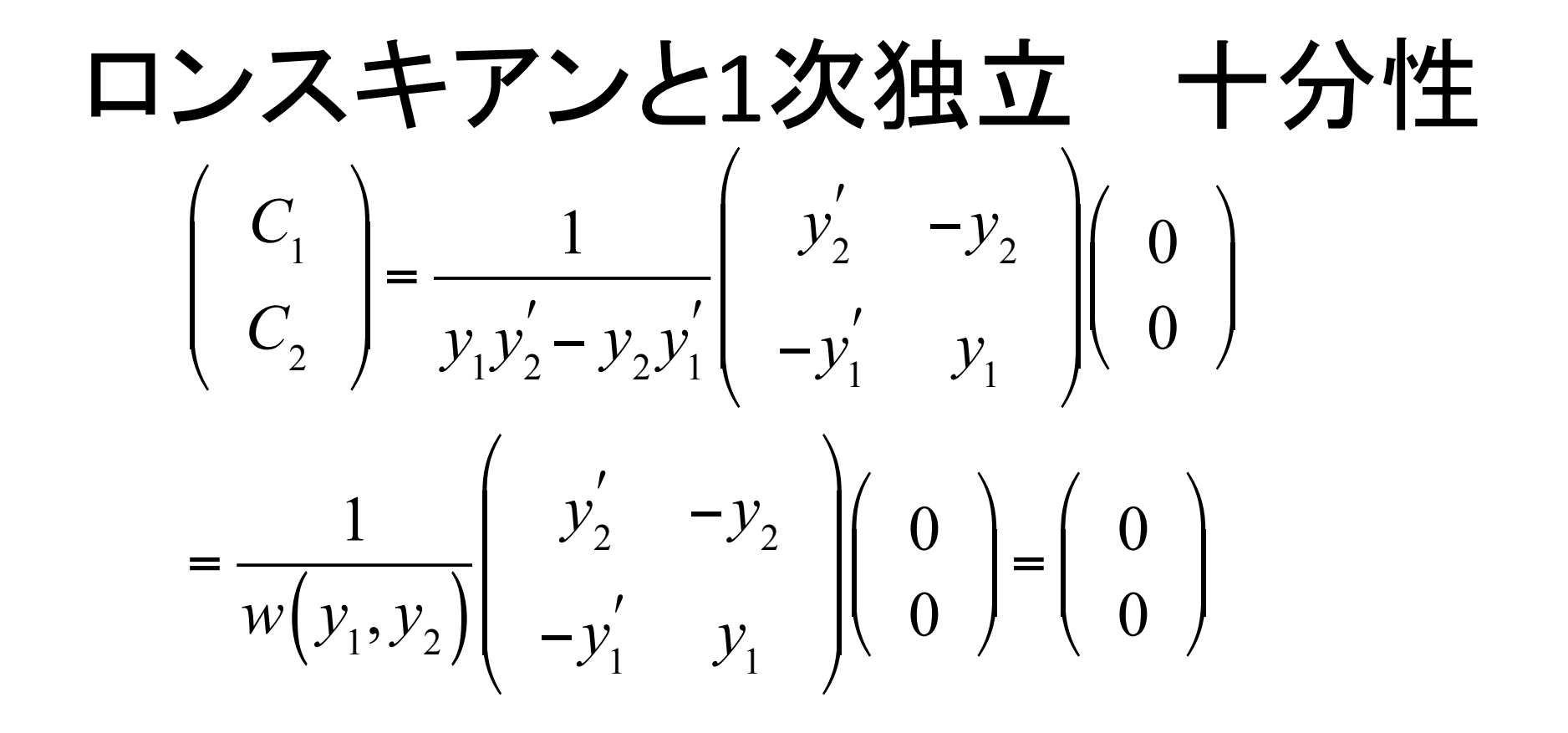

となる。よって、式(6.5)を満たす $C_1, C_2$ はともに ゼロであるので、y1, y2は1次独立である。

# ロンスキアンと1次独立 必要性

• 逆に、 $y_1, y_2$ が1次独立である時、 $w(y_1, y_2) \neq 0$ である ことを、その対偶である「(恒等的に) $w(y_1, y_2) = 0$ の とき、 $y_1, y_2$ が1次従属であることで示そう。

Contraposition

- 命題「AであるならばBである」の対偶は「BでないならばA でない」である。元の命題とその対偶の真偽は必ず一致 する。
- $w(y_1, y_2) = 0$ より、ある点 $x = X$ で次の連立1次方程 45

### ロンスキアンと1次独立 必要性のつづき

- $C_1y_1(X) + C_2y_2(X) = 0$
- $C_1y_1'(X) + C_2y_2'(X) = 0$
- 上記の $C_1, C_2$ を用いて、 $y_1$ と $y_2$ の1次結合  $z(x)$ =  $C_1y_1(x) + C_2y_2(x)$ を考えると、6.2節で説明したように、  $z$ は斉次方程式(6.2)の解であり、 $x = X$ において  $z(X) = C_1 y_1(X) + C_2 y_2(X) = 0,$  $z'(X) = C_1y_1'(X) + C_2y_2'(X) = 0$
- を満足する。一方、任意のxに対してゼロとなる定 数関数 $n(x)$ も2解線形斉次方程式(6.2)の解であり、  $x = X \cup \exists$ いて $n(X) = 0$ および $n'(X) = 0$ となる。

### ロンスキアンと1次独立 必要性のつづき

• これは $z(x)$ と同じ初期条件を満足するので、解の一 意性から $z(x) = n(x)$ , すなわち  $C_1y_1(x) + C_2y_2(x) = 0$ 

• となる。  $\begin{pmatrix} C_1 \\ C_2 \end{pmatrix}$ ≠
(0)
であるので、  $y_1$ と  $y_2$ (は1次従

• 斉次方程式(6.2)の2つの解 $y_1$ と $y_2$ が1次独立である 時、y1, y2を斉次方程式(6.2)の基本解という。

$$
\begin{array}{ll}\n\mathbf{\textcolor{blue}{\sqrt{9}}\mathbf{\textcolor{blue}{E}}\mathbf{\textcolor{blue}{E}}\mathbf{6.1}} & 2 \, 2 \, 0 \, \mathbf{\textcolor{blue}{E}}\mathbf{\textcolor{blue}{\overline{B}}}\mathbf{\textcolor{blue}{\overline{B}}}\mathbf{\textcolor{blue}{y_1}}\mathbf{=}\mathbf{\textcolor{blue}{x}}\mathbf{\textcolor{blue}{L}}\mathbf{\textcolor{blue}{y_2}}\mathbf{=}\mathbf{\textcolor{blue}{x^2}}\mathbf{\textcolor{blue}{\overline{A}}1}\mathbf{\textcolor{blue}{\overline{X}}}\mathbf{\textcolor{blue}{\overline{H}}}\n\\
\mathbf{\textcolor{blue}{\overline{D}}\mathbf{\textcolor{blue}{C}}\mathbf{\textcolor{blue}{\overline{D}}}\mathbf{\textcolor{blue}{\overline{S}}}\mathbf{\textcolor{blue}{\overline{S}}\mathbf{\textcolor{blue}{D}}\mathbf{\textcolor{blue}{C}}\mathbf{\textcolor{blue}{\overline{S}}}\mathbf{\textcolor{blue}{\overline{S}}}\n\end{array}
$$

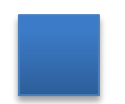

(解) 
$$
w(x, 2x) = x \cdot (2x)' - 2x \cdot x' = x \cdot 2 - 2x \cdot 1
$$

\n
$$
= 2x - 2x = 0
$$

\n
$$
\mathcal{L} \cdot \mathcal{L} \cdot \mathcal{L} \
$$

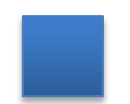

# Wronskianの拡張

- ここまでの議論は、』階線形微分方程式にも拡張 できる <br>  $w(y_1, y_2,..., y_n) = \begin{vmatrix} y_1 & y_2 & \cdots & y_n \\ y'_1 & y'_2 & \cdots & y'_n \\ \vdots & \vdots & \ddots & \vdots \\ y_1^{(n-1)} & y_2^{(n-1)} & \cdots & y_n^{(n-1)} \end{vmatrix}$ 
	- これがゼロか否かで、1次独立か否かを判定できる - しかも、wはある点でゼロなら、定義域全体で恒等的に ゼロとなる性質を持っている。
	- http://www.ocw.titech.ac.jp/index.php?module=General &action=DownLoad&file=201516438-466-0-1.pdf&type=cal&JWC=201516438 のpp. 27-29を参照。 50

# 6.4 非斉次方程式の一般解

- 線形非斉次方程式の一般解は、対応する線形斉 次方程式の一般解に、線形非斉次方程式の特殊 解を加えたものであることを、2階線形方程式を例 に示す。
- 2階線形非斉次方程式(6.1)の一般解をy, 特殊解 をy とする。これらの解は式(6.1)を満足するので、  $y'' + p(x) y' + q(x) y = r(x),$  $y_{s}'' + p(x) y_{s}' + q(x) y_{s} = r(x)$ となる。これら2式の両辺の差をとると

#### つづき 6.4

 $(y-y_s)' + p(x) (y-y_s)' + q(x) (y-y_s) = 0$ 

となる。この式は2階線形斉次方程式(6.2)であるので、  $y-y_s$ はその解であり、2階線形斉次方程式の一般解  $C_1y_1 + C_2y_2$ と等しい。これを $y_k$ とおくと、

 $y = y_h + y_s = C_1y_1 + C_2y_2 + y_s$ 

となり、2階線形非斉次方程式の一般解は、対応する2 階線形斉次方程式の一般解 $v_{b}$ と2階線形非斉次方程式 の特殊解 $v_s$ の和になる。

さらにつづき 6.4

• 逆に、2階線形斉次方程式の一般解を $y_{h}$ ,2階線形非斉 次方程式の特殊解をy とすると、それらはそれぞれ以下 の式を満足する。

 $y_h'' + p(x) y_h' + q(x) y_h = 0$ ,  $y_{s}'' + p(x) y_{s}' + q(x) y_{s} = r(x)$ 

これら2式の両辺の和を取ると

 $(y_h + y_s)' + p(x) (y_h + y_s)' + q(x) (y_h + y_s) = r(x)$ すなわち、 $y_b + y_s$ は2階線形非斉次方程式の解であるこ とがわかる。

なお、1階線形非斉次方程式 $y' + p(x) y = q(x)$ について も同様に示すことができる。 53

#### 解の重ね合わせの定理 6.5

- 2階線形非斉次方程式 $y'' + p(x)y' + q(x)y = r_1(x)$ の特殊解を $y_1$ とし、 $y'' + p(x)y' + q(x)y = r_2(x)$ の特 殊解を $y_2$ とする。
- このとき、 $y'' + p(x)y' + q(x)y = r_1(x) + r_2(x)$ の特殊 解の1つがy1+y2となっている。
- ・これを解の重ね合わせの定理という。
- $y_1$ と $y_2$ はそれぞれ以下の式を満足する。  $y_1'' + p(x) y_1' + q(x) y_1 = r_1(x),$  $y_2'' + p(x) y_2' + q(x) y_2 = r_2(x)$

#### つづき 6.5

•これら2つの式の両辺の和を取ると

 $(y_1 + y_2)'' + p(x) (y_1 + y_2)' + q(x) (y_1 + y_2) = r_1(x) + r_2(x)$ となる。すなわち、 $y_1 + y_2$ は  $y'' + p(x) y' + q(x)y = r_1(x) + r_2(x)$ 

の特殊解となっている。

• なお、1階線形非斉次方程式 $y' + p(x) y = q(x)$ について も同様に示すことができる。

# 7. 定係数2階線形斉次方程式

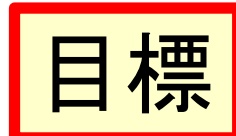

- 定係数2階線形斉次方程式の意味が理解できる  $\bullet$
- 定係数2階線形斉次方程式の**特性方程式**が導  $\bullet$ ける
- 特性方程式が異なる2つの解を持つ場合につい  $\bullet$ て一般解を求められる
- 特性方程式が2重解を持つ場合について一般解  $\bullet$ を求められる

# テキスト補足~(7.10)に関して

- 11章までの範囲の常微分方程式では、定義 域・値域とも、実数の関数を扱っている。
- もちろん、7章の議論で、複素数を用いても全 く問題はない。
	- 問題が(7.1)の形なら、大域解として複素変数に 拡張が可能(説明略)
- が、最終解答は、できるだけ実数の形で書く のが適切
	- 見通しが良いし、解りやすい。
	- Eulerの公式はもちろん使える。任意定数も複素 数として、最終結果を実数とする。(7.10)参照

### テキスト補足~(7.1)-(7.9)の議論について

- テキストの変形、くどいと感じるかもしれない。 - 以下の方が理解しやすい。
- 線形斉次方程式(7.1)の解として y = exp( $\lambda$ x)を 仮定して代入する。

 $\lambda^2 \exp(\lambda x) + \lambda P \exp(\lambda x) + Q \exp(\lambda x) = 0$ となる。上式にexp(- $\lambda x$ ) をかけると、直ちに特 性方程式

 $\lambda^2 + P\lambda + Q = 0$  $(7.2)$ が得られる。

- すなわち、特性方程式(7.2)の解Aが求まれば、  $\exp(Ax)$ は与式 $(7.1)$ の基本解の一つ。
	- -2次方程式であるから、重解でなければ、異なる2 つの解 $A_1, A_2$  $(A_1 \neq A_2)$ が $(7.2)$ から得られる。
	- この場合、exp(A<sub>1</sub>x)とexp(A<sub>2</sub>x)は1次独立な基本 解である。(例題9.2参照)
- 式(7.1)は、線形斉次なので、1次独立な基本 解の線形結合が、直ちに一般解を与えること とある。すなわち、(7.1)の一般解は

 $y = C_1 \exp(A_1 x) + C_2 \exp(A_2 x)$  (7.9)

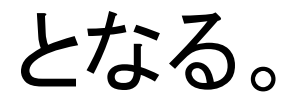

- 従って、特性方程式の根が重解でない限りは、 容易に定係数線形斉次方程式の一般解を求 めることができる。
	- この議論は、3階以上の高階の線形斉次微分方程 式にも拡張できる。
	- —特性方程式の根を $A_1, A_2, ..., A_n$ とすると、 $\exp(A_1x)$  $\exp(A_2x), \ldots, \exp(A_nx)$ は1次独立な基本解を与える。
- 重解の場合については、7.3節で検討しよう。

### $\overline{69}$  提頁7.1  $y'' + y' - 2y = 0$  を解く。

- (解) 特性方程式は $\lambda^2 + \lambda 2 = 0$ となる。 その解は $\lambda^2 + \lambda - 2 = (\lambda + 2)(\lambda - 1) = 0$ より  $A_1 = -2, A_2 = 1$ と、2つの異なる解となる。
	- よって一般解は

$$
y = C_1 \exp(-2x) + C_2 \exp x
$$
  
Et $\delta$ 

### $\oint$ 小是頁7.2  $y'' + B^2y = 0$  を解く。ただし、B は実定数である。(なお、B2とおいてい るのは一般解の形の簡潔化のため)

(解) 特性方程式は $\lambda^2+B^2=0$ となる。 その解は $\lambda = \pm Bi$ となり、互いに共役な2 つの複素解である。

$$
x \to z \to C_1 \cos(Bx) + C_2 \sin(Bx)
$$
  
となる。

### $\overline{4}$ 列是頁7.3  $y'' + y' + y = 0$  を解く。

(解) 特性方程式は $\lambda^2+\lambda+1=0$ となる。その解

 $\begin{array}{ccc} \hspace{0.1cm} | \bigupdownarrow & \hspace{0.1cm} & \lambda = - \frac{1}{2} \pm \frac{\sqrt{3}}{2} i \end{array}$ 

となり、互いに共役な2つの複素解である。 よって一般解は、式(7.10)に  $A = -\frac{1}{2}$ ,  $B = \frac{\sqrt{3}}{2}$ を代入し  $y = \exp\left(-\frac{1}{2}x\right)\left\{C_1\cos\left(\frac{\sqrt{3}}{2}x\right) + C_2\sin\left(\frac{\sqrt{3}}{2}x\right)\right\}$ となる。

### 7.3 特性方程式が2重解を持つ場合

• 特性方程式(7.2)が2重解Aを持つ場合には、 式 $(7.2)$ は

$$
\lambda^2 + P\lambda + Q = \left(\lambda - A\right)^2 = \lambda^2 - 2A\lambda + A^2 = 0
$$

• となる。 係数を比較すると、2次方程式の解と 係数の関係 P = – 2A, Q = A2が得られる。 よって微分方程式(7.1)は

$$
y'' - 2Ay' + A^2y = 0
$$
 (7.11)  
となる。この微分方種式は

$$
(y'-Ay)'=A(y'-Ay)
$$

に書き換えられる。

•この微分方程式の一般解は、式(7.6)と同じよ うに解くと、 $u = C_1 \exp(Ax)$ となる。すなわち、

> $y' - Ay = C_1 \exp(Ax)$  $(7.12)$

- となる。この式は1階線形非斉次方程式であ るので、定数変化法により以下の様に解ける。
- 対応する斉次方程式は $y' Ay = 0$ すなわち $y' =$  $Ay$ であるので、まずは斉次の一般解が $y = C_{10}$  $\exp(Ax)$ と求まる。そこで、 $C_{10}$ をxの未知関数  $c$ と置き換え、 $y = c \exp(Ax)$ とおく。

\n- \n
$$
\left\{\n \begin{array}{l}\n \frac{\mathrm{d}c}{\mathrm{d}x} \exp(Ax) + cA \exp(Ax) \\
 \frac{\mathrm{d}c}{\mathrm{d}x} \exp(Ax) + cA \exp(Ax)\n \end{array}\n \right\}\n - A \left\{\n \begin{array}{l}\n \exp(Ax)\n \end{array}\n \right\}\n = C_1 \exp(Ax)
$$
\n
\n- \n
$$
\therefore \frac{\mathrm{d}c}{\mathrm{d}x} \exp(Ax) = C_1 \exp(Ax) \quad \text{if } \frac{\mathrm{d}c}{\mathrm{d}x} = C_1
$$
\n
\n

- これを積分すれば  $c = C_1 x + C_2$  を得る。
- •これより一般解として

$$
y = (C_1x + C_2) \exp(Ax)
$$
(7.13)  

$$
\mathbf{A} \mathbf{\hat{i}} + \mathbf{\hat{j}} \mathbf{\hat{j}} + \mathbf{\hat{k}} \mathbf{\hat{k}}
$$

• 式(7.11)は2階微分方程式であるので、その 一般解(7.13)は2つの任意定数C<sub>1</sub>とC<sub>2</sub>を含む。

(解) 特性方程式は $\lambda^2-2\lambda+1=0$  となる。 その解は  $\lambda^2 - 2\lambda + 1 = (\lambda - 1)^2 = 0$  より、 $A = 1$ の2重解になる。

$$
x \to \tau - \frac{1}{2} \frac{2\pi}{3} \tau.
$$
\n
$$
y = \left( C_1 x + C_2 \right) \exp x
$$
\n
$$
z = \frac{1}{2} \tau.
$$

#### テキスト補足~(7.11)—(7.13)の議論について

• 重解の場合の一般解として、定数変化法で の導出が示されている。

- ここまで見てきたように、Lagrangeによって見出さ れた定数変化法は、微分方程式の様々な場面に おいて非常な威力を発揮する。

## 補足つづき

- 重解Aの場合でも、第1の基本解が $\exp(Ax)$ で あることは理解できるであろう。
- 第2の基本解が、 $x \exp(Ax)$ となることにつき、 第10回pptのp. 39の様に、2つの解A1, A2にお  $\mathbf{C} \setminus \mathcal{A}_1 \rightarrow \mathcal{A}_1 \mathcal{A}_2$ 極限としても理解することがで きる。

— まず、式(7.3)を $A_1 \neq A_2$ の条件で解くとき、 $\exp(A_1x)$  $\mathcal{L}\exp(A_2x)$ が1次独立な基本解となることは理解 できるであろう。

補足つづき

- とすれば、その任意の線形結合も特殊解の 一つである。すなわち、  $\frac{1}{A_2 - A_1} \exp(A_2 x) - \frac{1}{A_2 - A_1} \exp(A_1 x) = \frac{\exp(A_2 x) - \exp(A_1 x)}{A_2 - A_1}$ 
	- も、一つの特殊解。ここで $A_2 \rightarrow A_1$ とすると、 微分の定義により
	- $\lim_{A_2 \to A_1} \frac{\exp(A_2 x) \exp(A_1 x)}{A_2 A_1} = \frac{d}{dA} \{ \exp(Ax) \} = x \exp(A_1 x)$
	- となり、 $xexp(Ax)$  $(A_1 = A_2 = A)$ が特殊解である とともに、exp $(Ax)$ とー次独立ゆえ、基本解の 一つであると理解できるだろう。 75

## 補足

- 以上の2階定係数線形斉次微分方程式の一 般解に関する考察は、 $n$ 階の場合にも拡張で きる。
- すなわち、特性方程式はn次方程式となり、そ の解をAとして、それがk重解であるならば、

 $\exp(Ax)$ ,  $x \exp(Ax)$ ,  $x^2 \exp(Ax)$ ,  $\ldots$ ,  $x^{k-1} \exp(Ax)$ 

• は1次独立な基本解(の一部)となっている。

### Joseph-Louis Lagrange

- ちなみに、Lagrangeは18 世紀後半から19世紀初め に活躍。(フランス革命を はさんで前後)
	- マリーアントワネットにも数 学を御進講
	- 微積分学、変分原理、解析 力学、天文学、度量衡の統  $-$ , etc.
	- Wikipediaなどに詳細な説 明あり

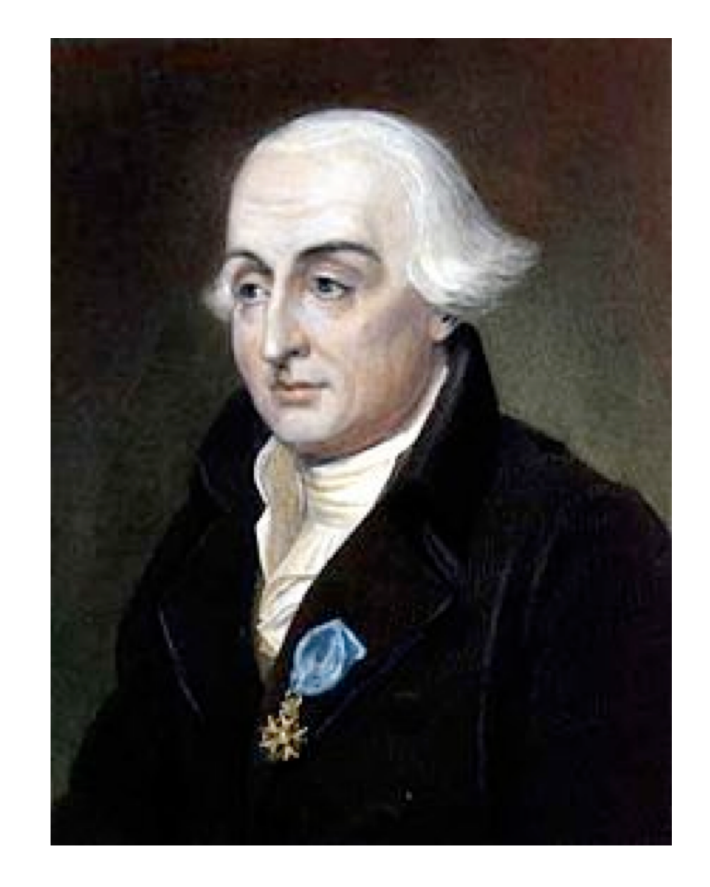

https://fr.wikipedia.org/wiki/Josep  $h-$ 

Louis\_Lagrange#/media/File:%D0 %9B%D0%B0%D0%B3%D1%80%D 0%B0%D0%BD%D0%B6.jpg
## まとめ:本日の確認事項

- RC. RL回路の過渡解析が解ける。
- RC. RL回路の過渡解析において. 過渡解が斉次方 程式の一般解に相当し、定常解が非斉次方程式の 特殊解に相当することが理解できる。
- 2階線形方程式の意味が理解できる
- 2階微分方程式の一般解には2つの任意定数が含 まれることを理解している
- 2階線形方程式の解がただ1つだけ必ず存在する ための条件が理解できる
- 2つの基本解の1次結合の意味および1次独立の条 件が理解できる
- 重ね合わせの定理が理解できる

## まとめ:本日の確認事項

- 定係数2階線形斉次方程式の意味が理解できる  $\bullet$
- 定係数2階線形斉次方程式の特性方程式が導ける  $\bullet$
- 特性方程式が異なる2つの解を持つ場合について一般解  $\bullet$ を求められる
- 特性方程式が2重解を持つ場合について一般解を求めら  $\bullet$ れる